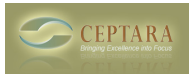

## **Task 'OR' expressions are not implemented.**

Tue, 11/17/2009 - 23:39 — Chris

When opening a project or focus in the Project Explorer, an endless loop of message boxes with the message "Task 'OR' expressions are not implemented." can occur if a project or focus has the word 'or' in the name.

To remove the error, rename the project or focus removing the word 'or'. [‹ Outlook Organizer for Outlook 2003](http://www.ceptara.com/node/220) [1] [Add task to calendar ›](http://www.ceptara.com/node/172) [2]

• [Organizer Forum](http://www.ceptara.com/forum/2) [3]

**Source URL:** <http://www.ceptara.com/node/217>

## **Links:**

- [1] http://www.ceptara.com/node/220
- [2] http://www.ceptara.com/node/172
- [3] http://www.ceptara.com/forum/2